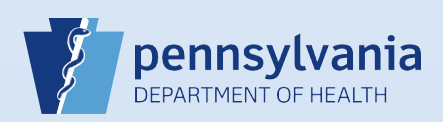

## **Uncertifying a Death Case**

## **Notes:**

- This Quick Reference Sheet is for the role of a Medical Certifier or Coroner/Medical Examiner only. This functionality is not for use by staff in a medical office or facility or a coroner/medical examiner office. Use of another user's login credentials to perform this functionality is strictly prohibited and a violation of the User Agreement and Confidentiality Policy.
- If updated information is obtained on a case that has already been certified, **but not yet registered**, the certifier can uncertify the case to make the necessary updates.

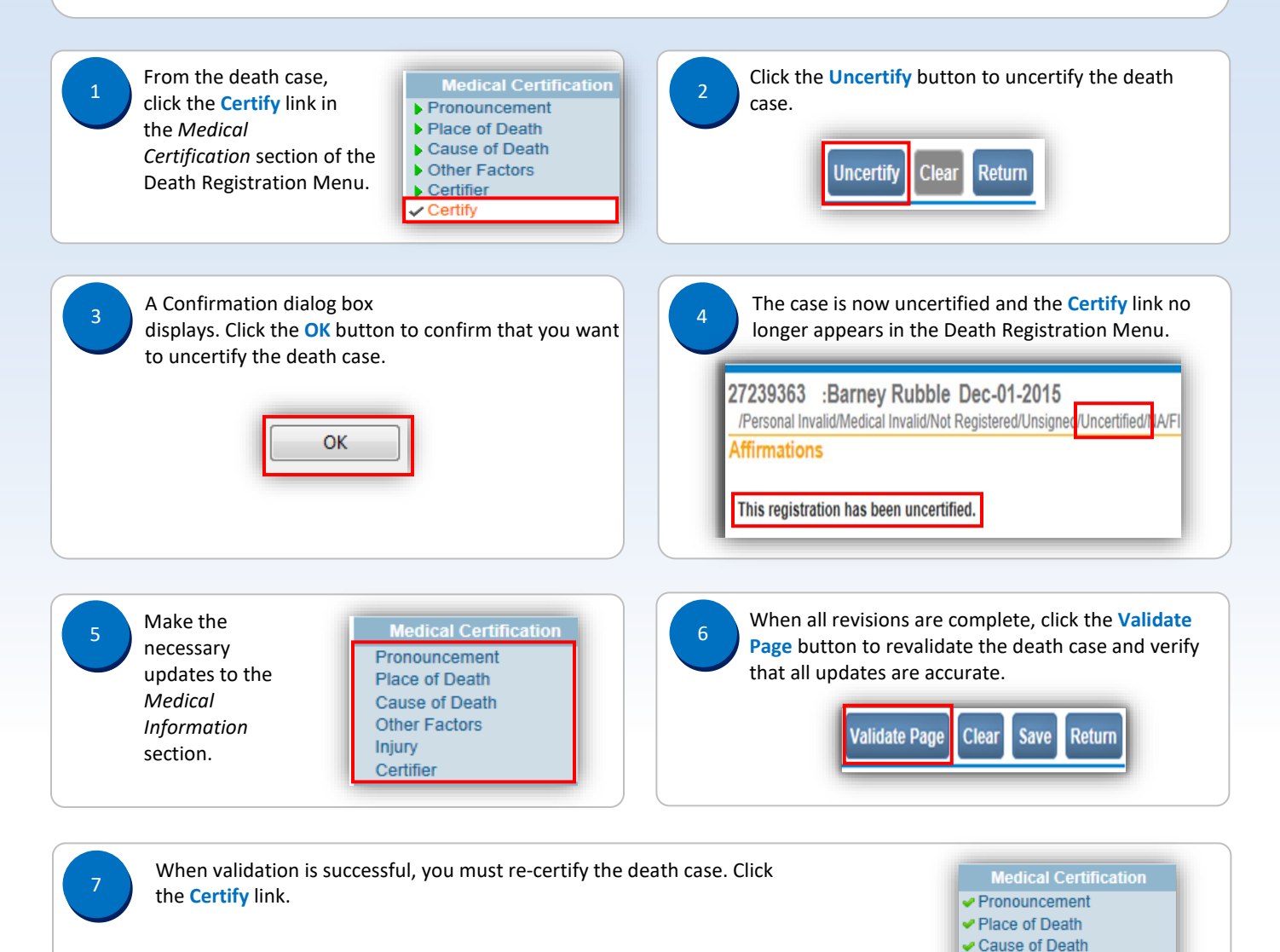

**√** Other Factors Certifier Certify

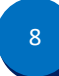

Click the check box (**□**) to affirm, and click the **Affirm** button.

## **Affirmations**

Affirm the following:

Land correct the information submitted in this entry is, to the best of my knowledge, true and correct information regarding this decedent. I further understand that false statements made knowingly and willfully are punis

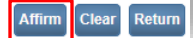